# JSON pickup

### Description

Metadata is sometimes available as a JSON string (JavaScript Object Notation). The advantage is that it is a small and light-weight way of representing metadata. The disadvantage is that the information in a JSON string is not browsable and searchable as is the case for XML-formatted metadata.

This app converts any JSON string to an XML dataset.

#### Compatibility

Switch 13 update 1 and higher.

## **Connections**

The app takes a text file or an opaque dataset as input and attaches a new XML dataset to the job. There is only a single output connection possible.

Here is a screenshot of a flow that queries a web site for information, in this example the API of the Yahoo weather site.

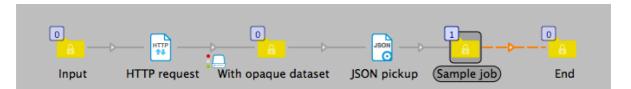

The result is a JSON-formatted string that looks like this and that contains all the information returned by the web site: temperature, wind speed, air pressure, etc.

{'query':{'count':1,'created':'2016-01-21T10:43:53E','lang':'en-us','results':{'channel':{'title':'Yahool Weather - Ghent, BE','link':'http://us.rd.yahoo.com/dailynews/rss/weather/Ghent\_\_BE/\*http://weather.yahoo.com/forecast/BEXX000@\_c.html','description':'Yahool Weather for Ghent, BE','language':'en-us','lastBuildDate':'Thu, 21 Jan 2016 11:25 am CET','titl':'60','location':{'city':'Ghent','country': "Belgium', region':'},'winits': {'diutance':'km','pressure':'nb','preedt':'kn',''ctemprature':'C','y':'Ghent',''suprise':'Sill am',''sapedt':'A','Sall',''sapedt':'A','Sall',''sapedt':'A',''sall',''sall',''sall',''sall',''sapedt':'A',''sall',''sall',''sa

| Size Typ                              |                                                                                              |  |
|---------------------------------------|----------------------------------------------------------------------------------------------|--|
| 14.8 KB pdf                           | File 1/19/16 14 032QF Sample                                                                 |  |
|                                       |                                                                                              |  |
| Location path syntax                  | Result data type                                                                             |  |
| 🔿 XMP location path                   | 💽 Text                                                                                       |  |
| <ul> <li>XML location path</li> </ul> | O Text Indexed                                                                               |  |
|                                       | O Boolean                                                                                    |  |
| O XPath expression                    | OInteger                                                                                     |  |
|                                       | Rational                                                                                     |  |
|                                       | ○ Date                                                                                       |  |
|                                       |                                                                                              |  |
| Value                                 |                                                                                              |  |
| Yahoo! Weather for                    | Ghent, BE                                                                                    |  |
| 30                                    |                                                                                              |  |
|                                       | 1:25 am CET                                                                                  |  |
| 0                                     |                                                                                              |  |
|                                       |                                                                                              |  |
| Fog                                   | l.yimg.com/a/i/us/we/52/20.gif"/> <br< td=""></br<>                                          |  |
|                                       | Location path syntax<br>XMP location path<br>DJDF location path<br>XPath expression<br>Value |  |

And here is a screenshot of the resulting XML in the metadata pane of the Switch variables pane.

As you can see the JSON info is now nicely formatted and information can be easily extracted using XPath which allows much more powerful queries than are possible using JSON without having to resort to scripting.

# **Properties detailed info**

| Properties          |                            |
|---------------------|----------------------------|
| Property            | Value                      |
| Name                | JSON pickup                |
| Description         |                            |
| Pickup mode         | Metadata is opaque dataset |
| Opaque dataset name | HTTPResponse               |
| Dataset name        | JSON                       |

Flow elements properties

• Pickup mode

This property is a drop-down list offering two choices: "Metadata is opaque dataset" and "Metadata is asset". The former is used in the example shown above and converts the opaque dataset attached by the "HTTP request".

The latter is used when the JSON string is available in a text file on its own.

• Dataset name

This is the name of the new dataset that is attached to the job.